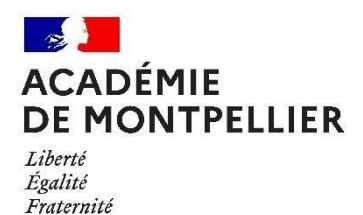

**Inspection pédagogique du second degré**

**Inspection Pédagogique Régionale** 

Dossier suivi par

Laurence ALESSANDRIA Courriel laurence. alessandria@ac -montpellier.fr

# *LIVRET D'ACCUEIL DES PERSONNELS CONTRACTUELS EN HISTOIRE-GEOGRAPHIE-EMC-HGGSP - 2023-2024*

Madame, Monsieur,

Vous êtes susceptible d'être recruté en tant que professeur contractuel pour enseigner l'histoire-géographie-EMC-HGGSP. Ce livret vise à vous donner conseils et indications pour faciliter votre prise de fonction.

Une fois recruté et pourvu d'une adresse mél académique, vous trouverez sur l'intranet académique, un livret d'accueil général qui rassemble l'ensemble des informations utiles concernant la connaissance de l'académie, vos droits ainsi que des informations générales d'ordre pédagogique : [https://accolad.ac-montpellier.fr/section/ma-carriere/agents-non-](https://accolad.ac-montpellier.fr/section/ma-carriere/agents-non-titulaires/contractuels-enseignants-2nd-degre-d-education-et-psychologues)

[titulaires/contractuels-enseignants-2nd-degre-d-education-et-psychologues](https://accolad.ac-montpellier.fr/section/ma-carriere/agents-non-titulaires/contractuels-enseignants-2nd-degre-d-education-et-psychologues)

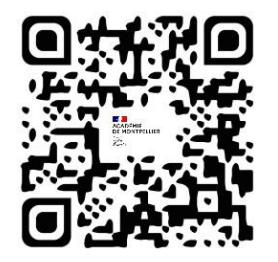

**I- Développer des postures professionnelles** 

# 1. Les compétences professionnelles à développer en tant qu'enseignant

Enseigner est un métier qui nécessite de développer des compétences professionnelles spécifiques. Celles-ci font l'objet d'un référentiel de compétences publié en 2013. Vous devez en prendre connaissance en suivant le lien ci-dessous ou en scannant le QR code. **Il est essentiel de les connaître et d'inscrire vos enseignements dans le cadre demandé.** 

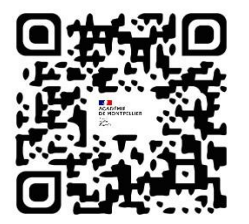

[https://www.education.gouv.fr/bo/13/Hebdo30/MENE1315928A.htm?cid\\_bo=73066](https://www.education.gouv.fr/bo/13/Hebdo30/MENE1315928A.htm?cid_bo=73066)

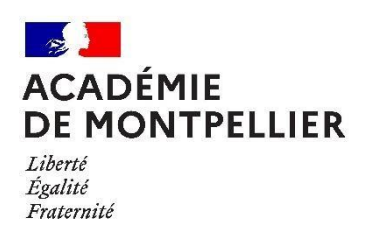

2. Communiquer dans le cadre professionnel (extrait du livret d'accueil général)

Lors de la première nomination, le secrétariat du premier établissement d'emploi vous communiquera **le Numen** indispensable à l'accès à l'intranet collaboratif académique et à l'activation d'une messagerie professionnelle. Ce premier acte est obligatoire car il vous permettra de communiquer avec les corps d'inspection et les différents services, et d'accéder aux formations dédiées.

Pour accéder à l'espace collaboratif académique, il faut entrer son identifiant de type « initiale du prénomnom ». Par exemple « Aurélie Dupont » aura pour identifiant « adupont » et son mot de passe qui correspond au Numen fourni.

L'accès à cet espace collaboratif, s'effectue soit par le site académique [https://www.ac-montpellier.fr](https://www.ac-montpellier.fr/) puis en sélectionnant l'icône « intranet » dans le menu de droite ; soit en allant directement a<sup>`</sup> l'adresse suivante

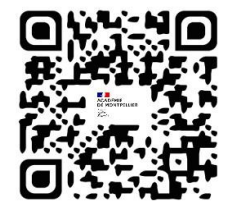

<https://accolad.ac-montpellier.fr/user/login?destination=/home>

Une fois dans l'espace, les informations relatives à l'accès et à l'utilisation de la messagerie professionnelle sont disponibles en suivant le lien suivant

<https://accolad.ac-montpellier.fr/section/infos-pratiques/messagerie-et-agenda>

# 3. Faire partie d'une communauté académique de professeurs d'histoire-géographie-EMC-HGGSP

Par ailleurs, l'inspection pédagogique en histoire-géographie-EMC-HGGSP a mis en place une **liste de diffusion académique** qui vous permet de recevoir les actualités importantes pour nos disciplines. Il est donc nécessaire de regarder régulièrement votre messagerie académique afin de ne pas manquer des informations utiles. N'utilisez pas la fonction « répondre à tous » à partir d'un message envoyé sur cette messagerie, cela impliquerait que tous les professeurs reçoivent votre texte sur leur messagerie. Identifiez la personne à qui vous souhaitez répondre ou poser une question et adressez-lui votre message sur sa messagerie professionnelle personnelle.

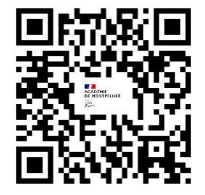

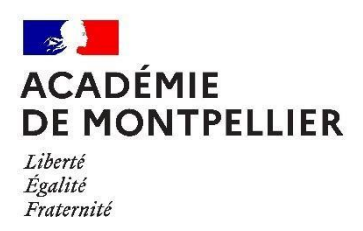

# **II. Démarrer vos enseignements en histoire-géographie, EMC et HGGSP**

1. Prendre connaissance du cadre et des programmes d'enseignement officiels

**Cette prise de connaissance est indispensable et constitue l'acte premier d'un enseignant.** Les programmes donnent en effet les contenus obligatoires à enseigner et explicitent dans quel esprit ils doivent être conçus et enseignés.

*Attention : dans le cas de renvoi à une page Internet, veillez à copier l'ensemble du lien suggéré dans votre moteur de recherche pour qu'il soit actif.* 

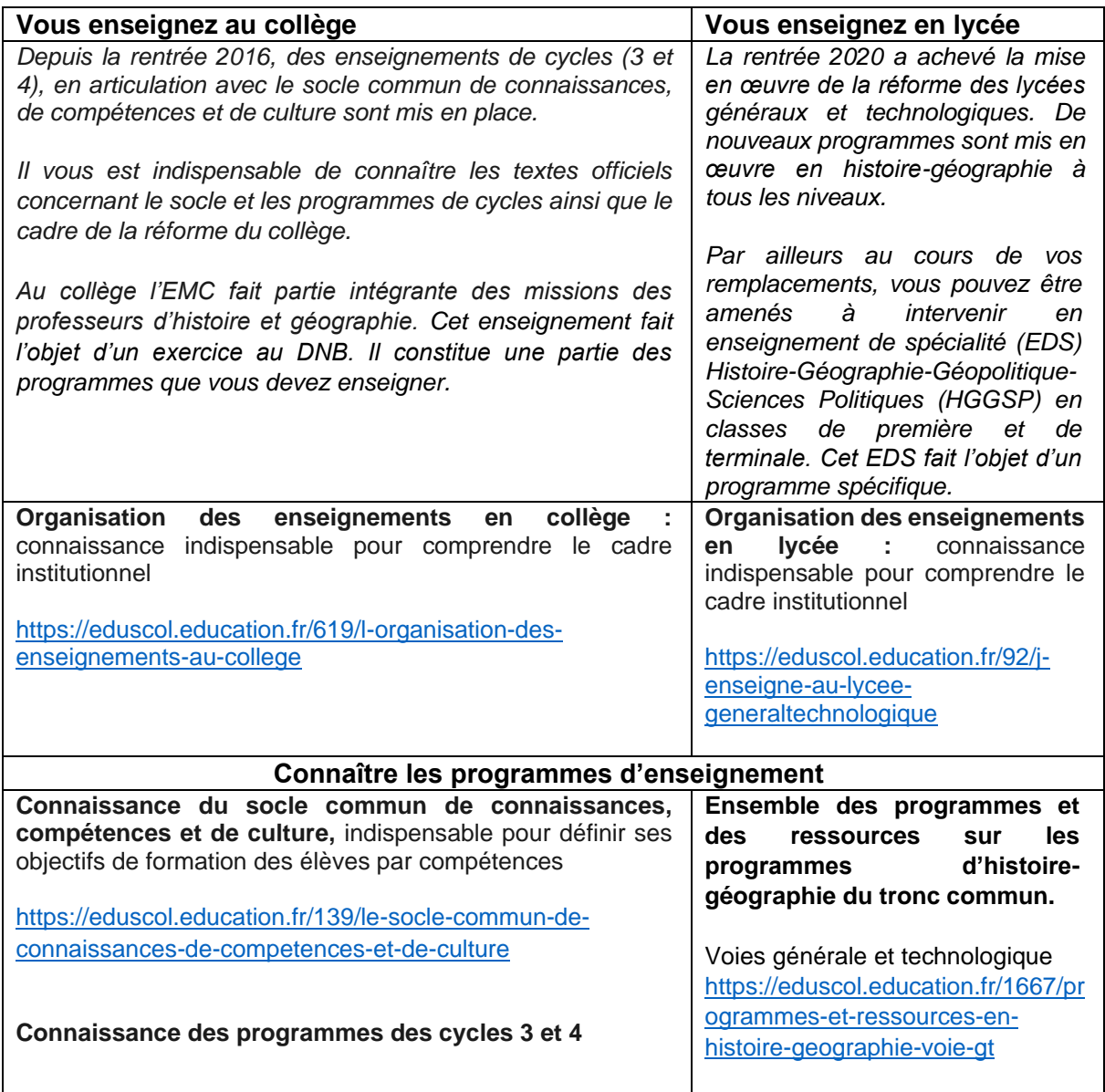

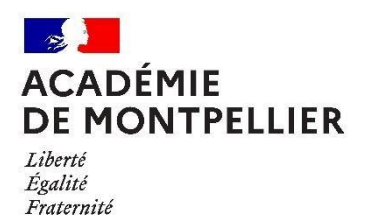

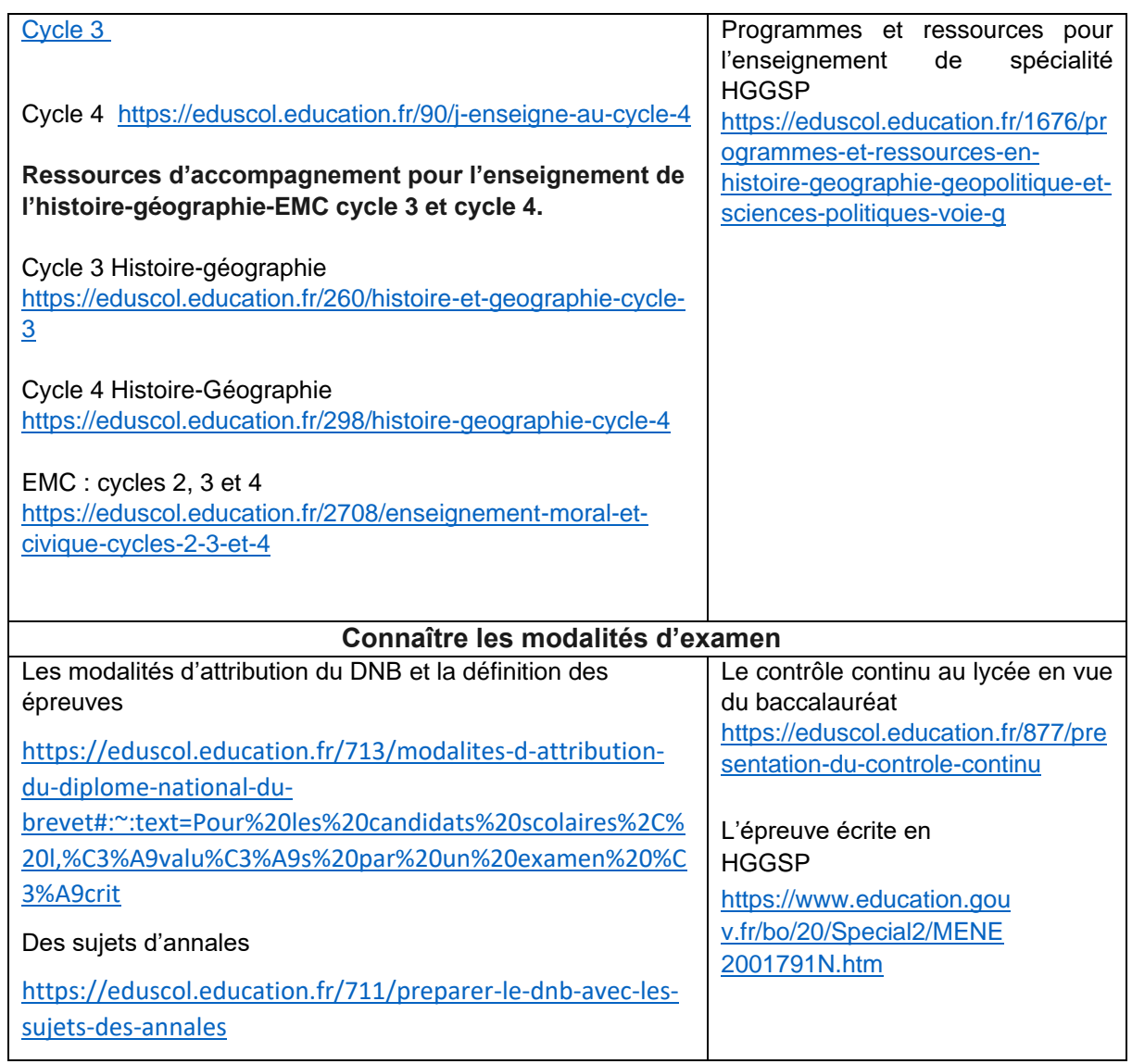

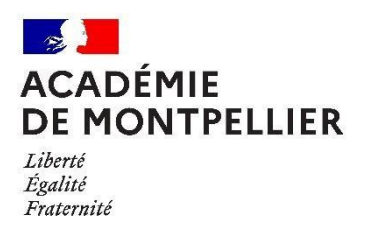

## 2. Programmer ses enseignements pour un traitement équilibré des contenus sur l'année

L'année scolaire compte environ 36 semaines. Afin de tenir compte des impondérables tels que sorties et voyages scolaires ainsi que des jours fériés qui peuvent concerner vos séances, l'ensemble des programmes doit être traité sur un temps plus court, il est raisonnable de l'inscrire sur **30 semaines**. Cette temporalité a deux conséquences :

- *La première est d'établir une programmation annuelle des enseignements sur 30 semaines.* Cette programmation consiste à inscrire dans le calendrier de l'année les différents contenus que vous enseignerez. Cette programmation doit aussi intégrer les moments prévus pour les évaluations. C'est un plan d'inscription des différentes questions du programme dans le temps très précis que constitue une année scolaire. En s'appuyant sur l'horaire dédié à la discipline, tout en veillant à bien respecter la parité entre l'histoire et la géographie, et en tenant compte du calendrier de l'année, le professeur arbitre de manière libre mais réfléchie l'ordre dans lequel seront traités les différents thèmes du programme. La programmation est un document évolutif qui s'adapte en permanence à l'avancée dans l'année afin de préserver l'équilibre entre les disciplines et différents thèmes. En ce qui concerne l'enseignement moral et civique, notamment en collège où l'EMC est enseigné exclusivement par les professeurs d'histoire-géographie, le professeur veillera toujours à une articulation harmonieuse avec les programmes d'histoire-géographie. Lorsque que vous effectuez un remplacement, **vous devez vous inscrire dans la programmation mise en œuvre par l'enseignant que vous remplacez**, programmation qui est parfois commune à l'équipe disciplinaire.
- **•** *Pour chaque partie du programme, il est indispensable de concevoir une progression qui s'inscrive dans la temporalité annuelle décidée.* La progression est établie soit à l'échelle d'une année, soit à l'échelle d'un cycle. Une progression correspond aux contenus des séances que vous allez réaliser. Elle définit les différentes étapes suivies par les élèves dans la construction progressive du savoir. Elle intègre pour chaque séance les objectifs de compétences (connaissances, capacités et attitudes) avec ce que vous allez mettre en œuvre pour les atteindre. Il s'agit de la situation initiale qui permet de contextualiser la ou les questions qu'il faudra résoudre, la ou les démarches pouvant être mises en œuvre, les activités prévues, les ressources et les types de productions envisagées, les éventuelles évaluations formatives. La progression nécessite d'établir d'abord un diagnostic du degré de maîtrise des élèves. Elle envisage ensuite les moyens de faire progresser l'élève dans cette acquisition. Là encore dans le cadre d'un remplacement, **il convient de vous renseigner sur la progression mise en œuvre par le professeur que vous remplacez et de convenir avec elle/lui.**

Ces deux outils sont indispensables pour vous permettre d'avoir une vue d'ensemble des enseignements que vous allez proposer à vos élèves. Le recours aux manuels scolaires est possible, toutefois, il vous faut garder en mémoire que les manuels sont des choix éditoriaux faits par des équipes, ils n'ont donc pas valeur de programmes et ne peuvent être pris comme des guides absolus de l'enseignement.

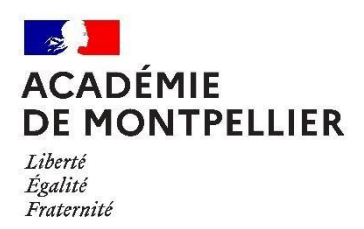

#### 3 - Mettre en œuvre une séquence/séance de cours

Une thématique du programme se décline en une ou plusieurs séquences de cours, ellesmêmes composées de plusieurs séances. Il est important de définir l'architecture globale du traitement de la thématique en incluant les temps et modalités d'évaluation prévues. Au collège, la leçon sera plus efficace lorsque chaque séance constitue un ensemble cohérent traité en une heure ou scindée en plusieurs unités de temps bien définies. Au lycée, la même cohérence est requise mais la séance peut englober une plage de deux heures.

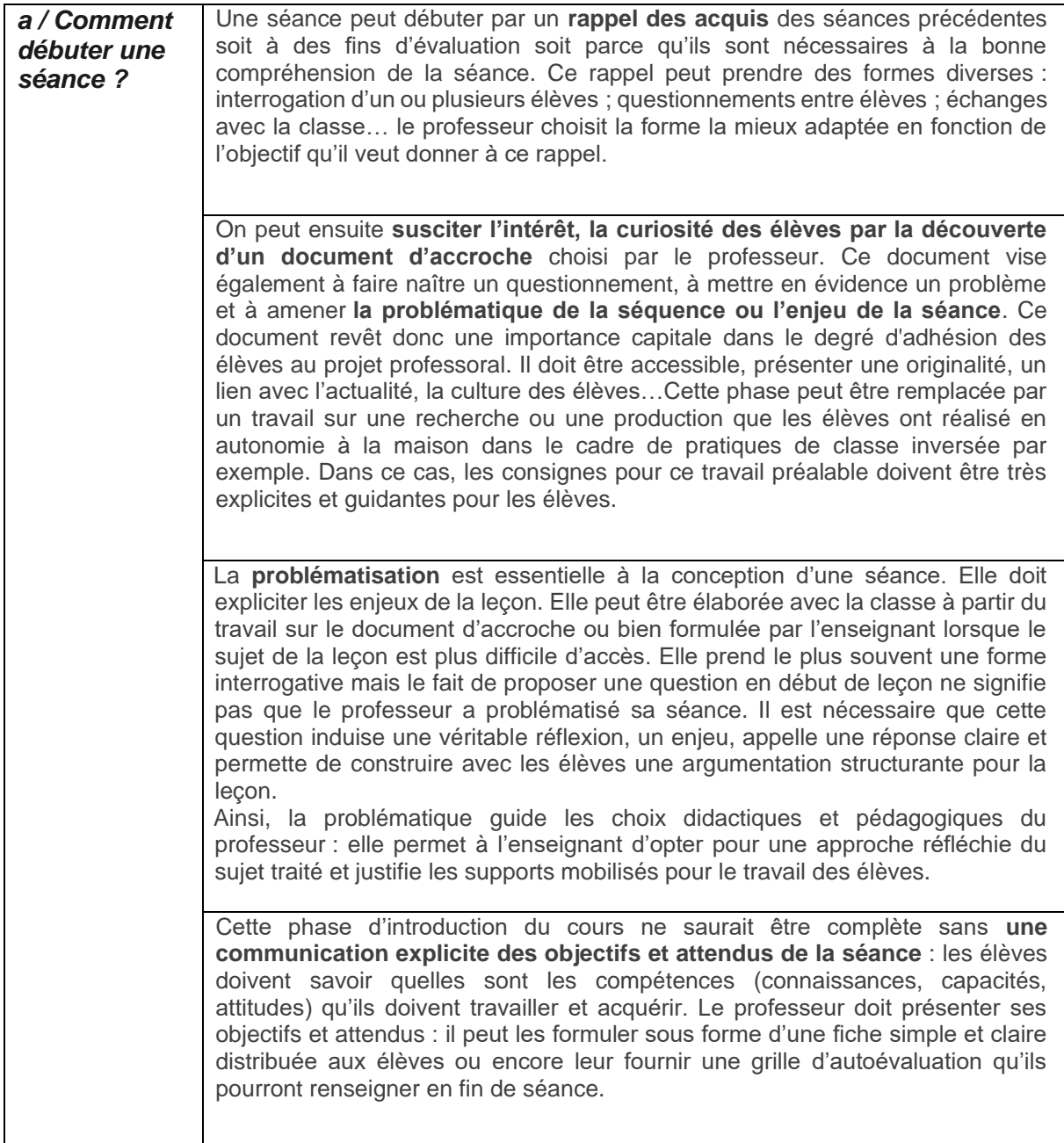

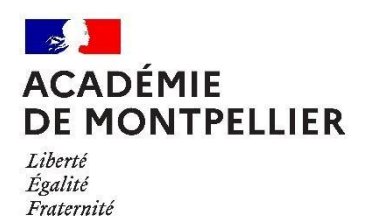

### **b/ Comment construire une séance ?**

*L'élaboration de la séance implique une réflexion sur quelques points essentiels : Quels supports retenir ? Quelles démarches privilégier ? Quelles situations d'apprentissage choisir ? Quelle trace écrite envisagée ? Comment tenir compte des besoins de tous les élèves ?*

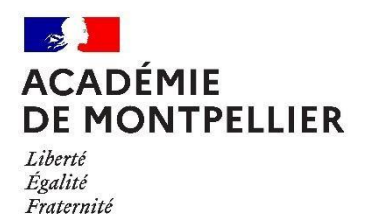

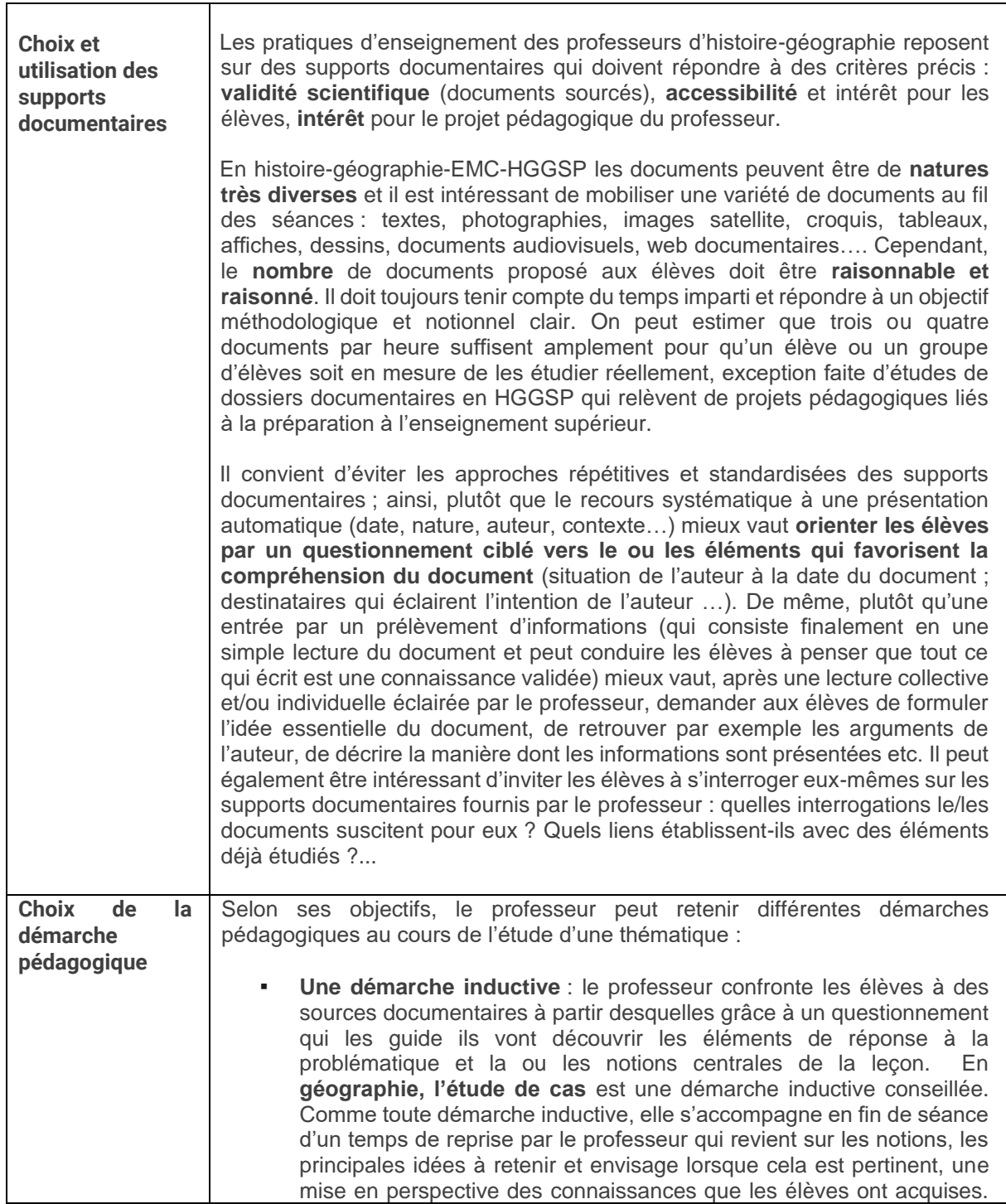

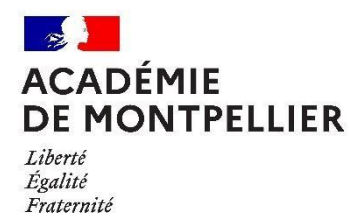

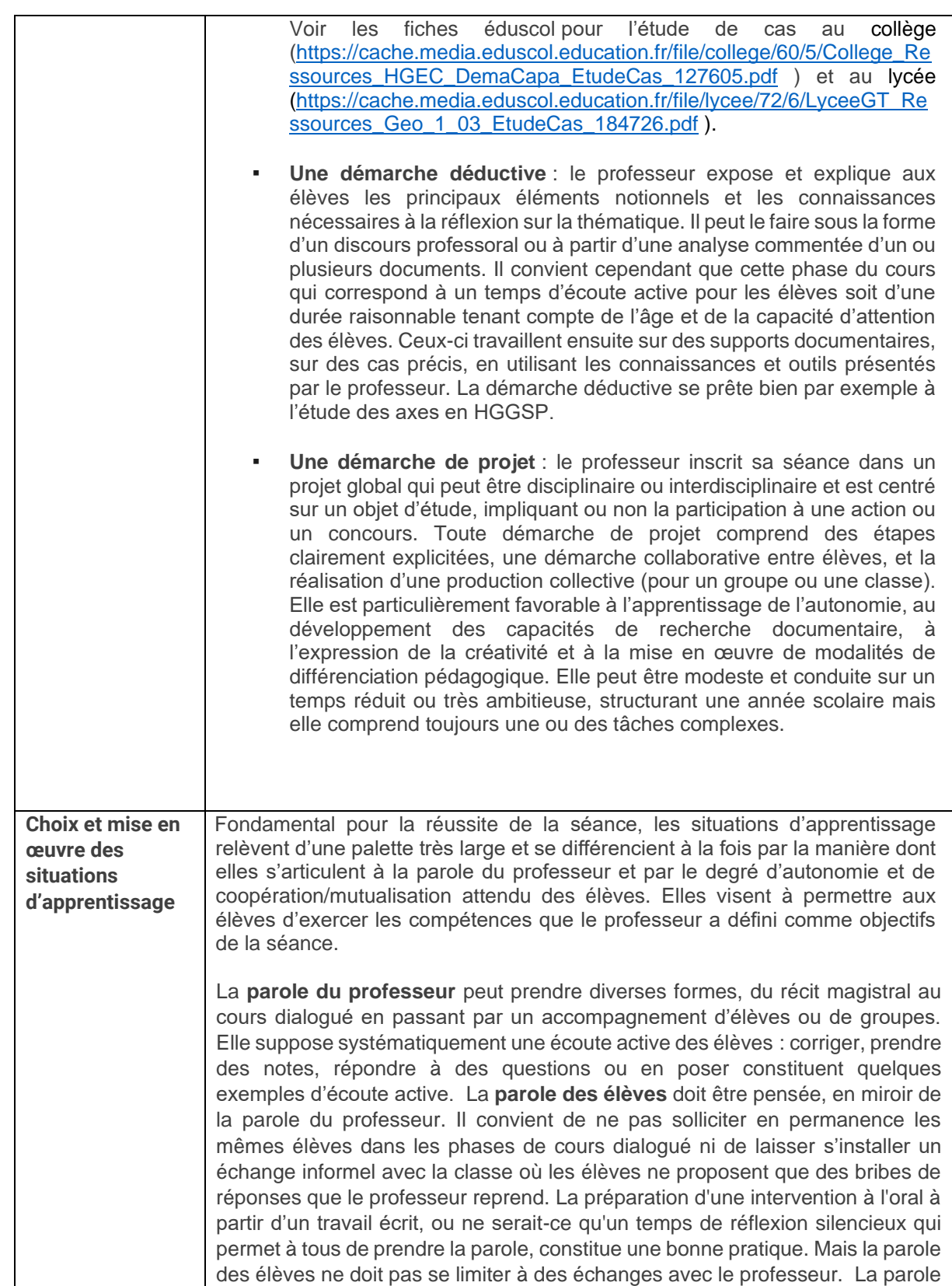

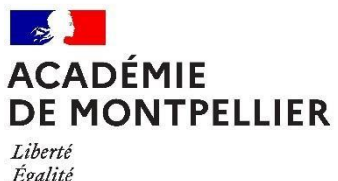

Liberté<br>Égalité<br>Fraternité

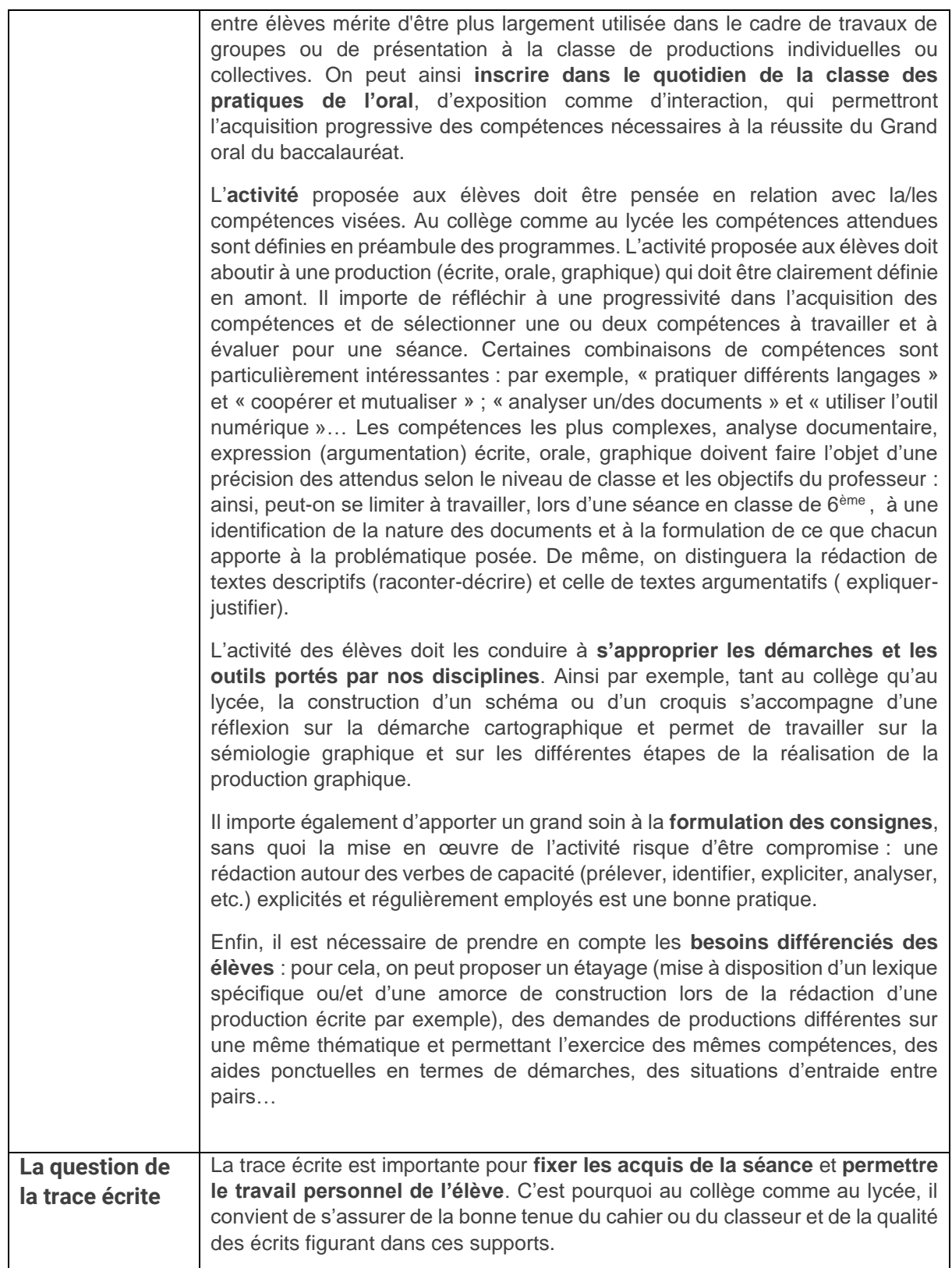

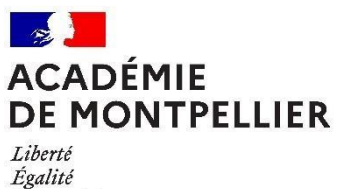

Liberté<br>Égalité<br>Fraternité

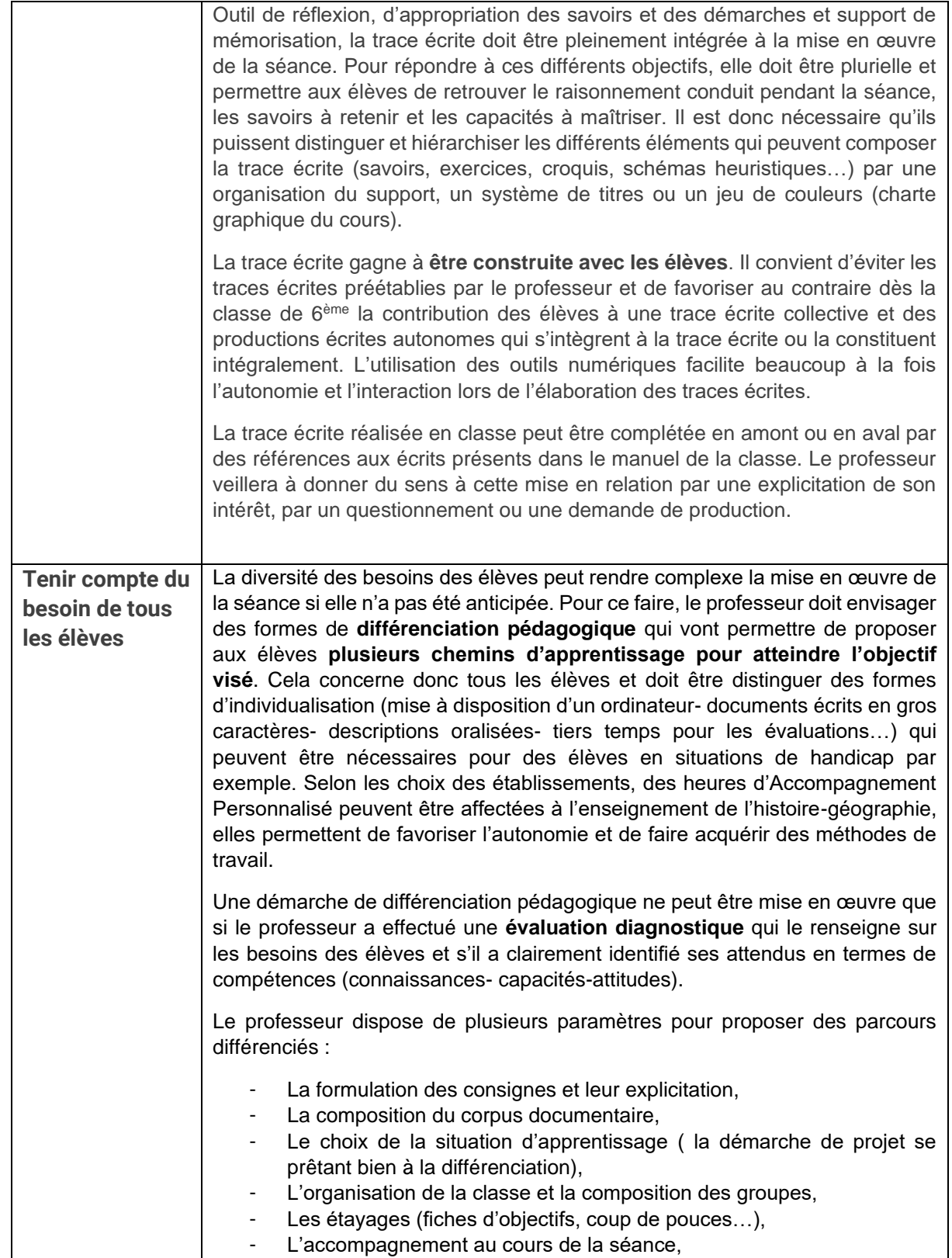

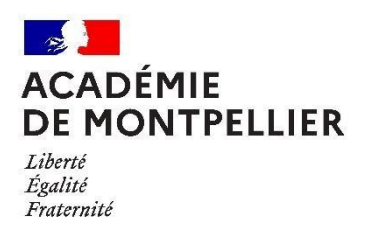

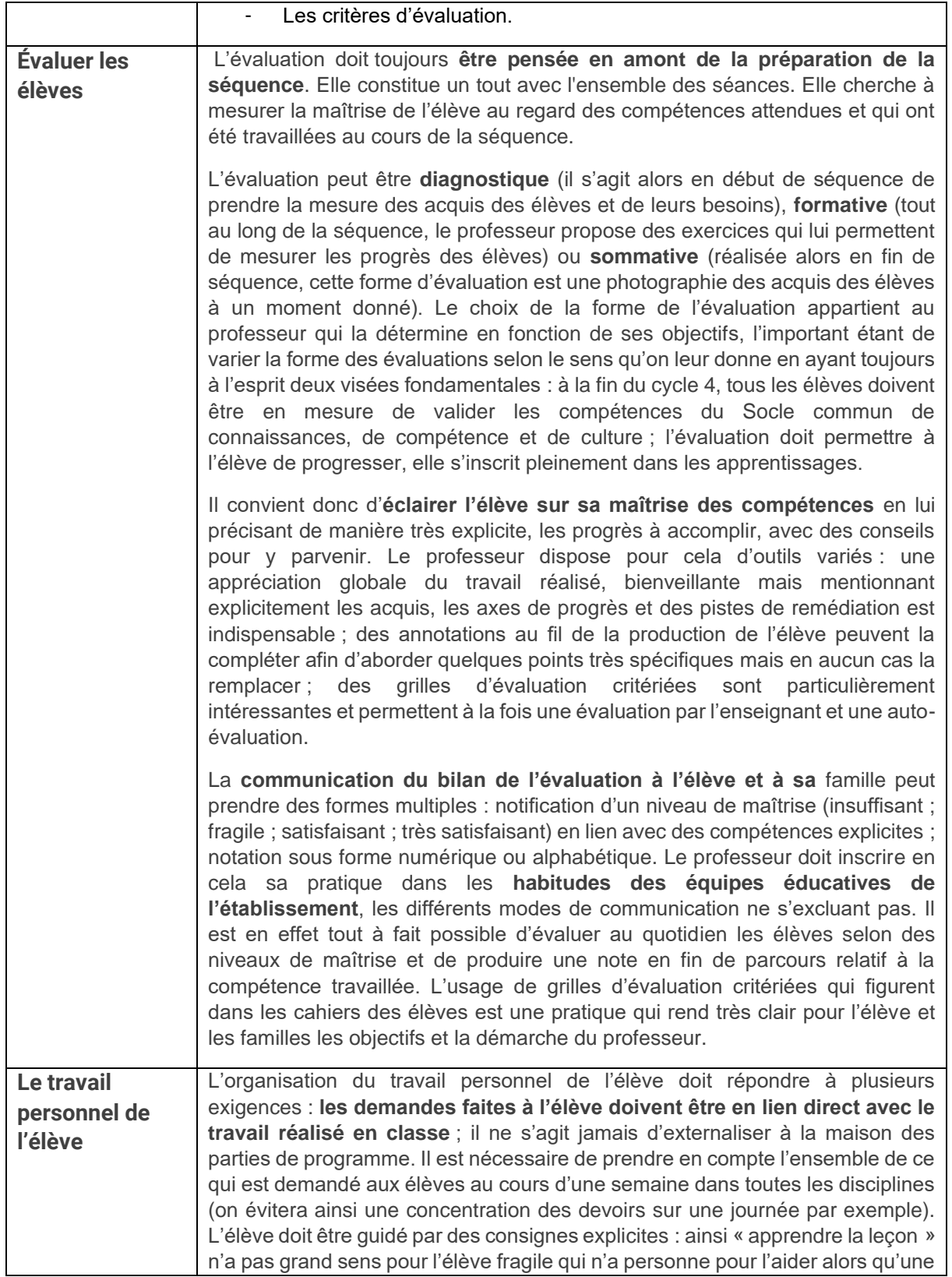

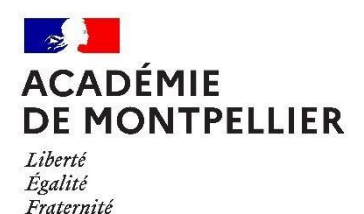

 $\overline{\phantom{a}}$  $\overline{\phantom{a}}$  $\overline{\phantom{a}}$  **fiche de révision** lui indiquant le lexique à connaître, le type d'exercices à savoir reproduire, les documents à revoir lui permet de mieux comprendre ce que le professeur attend. Elle permet aussi aux membres de sa famille de l'accompagner. Il est donc important de renseigner avec soin le cahier de textes et de mettre à disposition des élèves et de leurs familles tous les documents utiles. Ce travail personnel de l'élève peut également s'inscrire dans des dispositifs d'accompagnement « devoirs faits » au collège et « je réussis au lycée ». Dans ce cadre, il convient de coopérer avec l'enseignant qui intervient dans le

Le cours d'histoire-géographie-EMC ou d'HGGSP s'inscrit également dans l'Éducation aux médias et à l'information (EMI : [https://eduscol.education.fr/1531/education-aux-medias-et-l](https://eduscol.education.fr/1531/education-aux-medias-et-l-information)[information\)](https://eduscol.education.fr/1531/education-aux-medias-et-l-information) et à l'Éducation artistique et culturelle (EAC : [https://eduscol.education.fr/1851/education-artistique-et-culturelle\)](https://eduscol.education.fr/1851/education-artistique-et-culturelle).

dispositif afin de favoriser le lien avec ce qui a été vu en classe.

#### *Quelques liens pour trouver des ressources* :

Le portail histoire-géographie sur Eduscol : [https://eduscol.education.fr/2329/histoire](https://eduscol.education.fr/2329/histoire-geographie)[geographie](https://eduscol.education.fr/2329/histoire-geographie)

Le site disciplinaire de l'académie : [https://pedagogie.ac-montpellier.fr/discipline/histoire](https://pedagogie.ac-montpellier.fr/discipline/histoire-et-geographie)[et-geographie](https://pedagogie.ac-montpellier.fr/discipline/histoire-et-geographie)

Le site de Géoconfluence très utile pour vos cours de géographie : [http://geoconfluences.ens-lyon.fr](http://geoconfluences.ens-lyon.fr/)

Le site de l'Encyclopédie d'Histoire Numérique de l'Europe très utile pour vos cours d'histoire :<https://ehne.fr/fr>

Le site de l'histoire par l'image pour trouver des documents iconographiques et bien les expliquer :<https://histoire-image.org/fr>

Le site de Géoimage, une référence pour des images satellites commentées : <https://geoimage.cnes.fr/fr>

Le site de la Documentation photographique pour connaître les numéros existants et les demander dans votre établissement : [https://www.documentationphotographique.fr/les](https://www.documentationphotographique.fr/les-numeros/)[numeros/](https://www.documentationphotographique.fr/les-numeros/)

Les pages pédagogiques du Mémorial de la Shoah pour aborder les questions sensibles liées aux génocides et crimes de masse : [https://www.memorialdelashoah.org/pedagogie-et](https://www.memorialdelashoah.org/pedagogie-et-formation/outils-pour-enseigner.html)[formation/outils-pour-enseigner.html](https://www.memorialdelashoah.org/pedagogie-et-formation/outils-pour-enseigner.html)

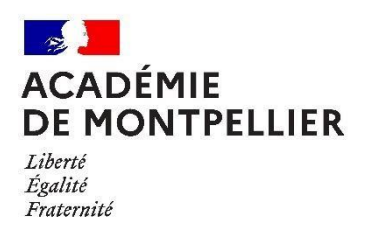

## III. Intégrer le numérique dans le cadre de ses enseignements

Le recours aux usages du numérique est à présent indispensable dans le cadre de vos enseignements. C'est un outil au service des apprentissages des élèves. Avec ses partenaires institutionnels, l'académie de Montpellier à travers le travail de la direction de région académique du numérique pour l'éducation (DRANE) développe une réflexion autour de ses usages pour en faciliter l'appropriation. Vous trouverez l'ensemble de leurs travaux sur leur site [\(https://www.ac-montpellier.fr/le-numerique-educatif-122774\)](https://www.ac-montpellier.fr/le-numerique-educatif-122774).

Quel que soit le niveau d'enseignement, vous pourrez télécharger la suite numérique : « Mon cartable numérique collège » [\(https://www.ac-montpellier.fr/mon-cartable-numerique-college](https://www.ac-montpellier.fr/mon-cartable-numerique-college-mcnc-124315)[mcnc-124315\)](https://www.ac-montpellier.fr/mon-cartable-numerique-college-mcnc-124315) et « Mon cartable numérique lycée » [\(https://www.ac-montpellier.fr/mon](https://www.ac-montpellier.fr/mon-cartable-numerique-lycee-mcnl-124318)[cartable-numerique-lycee-mcnl-124318\)](https://www.ac-montpellier.fr/mon-cartable-numerique-lycee-mcnl-124318). Elle contient un très grand nombre de logiciels pédagogiques.

Les programmes d'histoire-géographie, d'EMC et d'HGGSP font de l'utilisation du numérique une **compétence à faire acquérir aux élèves** : il s'agit d'apprendre à « s'informer dans le monde numérique » à la fois par la maîtrise des outils et par l'exercice d'un regard critique. Par ailleurs, par ses enseignements, le professeur d'histoire-géographie concourt à l'acquisition et à l'évaluation des compétences numériques définies par le cadre de référence des compétences numériques (CRCN, [https://eduscol.education.fr/721/evaluer-et-certifier](https://eduscol.education.fr/721/evaluer-et-certifier-les-competences-numeriques)[les-competences-numeriques](https://eduscol.education.fr/721/evaluer-et-certifier-les-competences-numeriques) ). La **plateforme Pix** permet le suivi des acquis et la délivrance d'une certification en fin de cycle 4 et au cycle terminal.

Ce travail implique un usage raisonné des outils numériques en classe, usage qui apporte une plus-value à nos enseignements. Ainsi l'ordinateur ou la tablette ne doivent-ils pas être limités à la projection du cours de l'enseignant (sous forme de diaporama notamment) mais au contraire **être intégrés aux activités des élèves** : ils permettent de mener des travaux de recherche, de réaliser des productions écrites, graphiques ou sonores, individuelles ou collectives, de les partager facilement dans le cadre d'une pédagogie de projet. Il est également possible de mobiliser les smartphones des élèves si le travail à réaliser est bien défini et encadré : par exemple, lors d'une sortie scolaire, pour réaliser des photographies qui seront ensuite exploitées selon des modalités explicitées en amont ou encore pour que l'élève puisse enregistrer sa prestation dans le contexte d'une préparation à un exercice oral. Il existe de nombreuses applications qui peuvent vous être très utiles dans le cadre de vos enseignements. Vous trouverez quelques ressources sur Eduscol [\(https://eduscol.education.fr/1935/moochg-des-cours-en-ligne-ouverts-tous-pour-actualiser](https://eduscol.education.fr/1935/moochg-des-cours-en-ligne-ouverts-tous-pour-actualiser-ses-pratiques-numeriques-en-histoire-geographie?menu_id=2400)[ses-pratiques-numeriques-en-histoire-geographie?menu\\_id=2400\)](https://eduscol.education.fr/1935/moochg-des-cours-en-ligne-ouverts-tous-pour-actualiser-ses-pratiques-numeriques-en-histoire-geographie?menu_id=2400).

Parmi les outils numériques, certains sont plus spécifiques à l'enseignement de la géographie. C'est le cas des outils de géolocalisation [\(https://www.geoportail.gouv.fr/\)](https://www.geoportail.gouv.fr/), de cartographie interactive et des globes virtuels. Ils apportent une réelle plus-value à un travail de repérage dans l'espace et à la réflexion sur des études de cas par exemple. Il en est de même pour la réalisation de croquis et schémas, pour lesquels de nombreux outils peuvent être mobilisés,

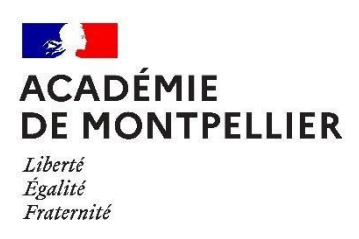

qu'ils soient en ligne (Edugéo : [https://www.edugeo.fr/support/teaching-book\)](https://www.edugeo.fr/support/teaching-book) ou non (module dessin de Libreoffice...). En histoire, des logiciels pour travailler le repérage dans le temps et l'élaboration de frises chronologiques [\(http://www.frisechronos.fr/\)](http://www.frisechronos.fr/) peuvent être mobilisés par les élèves. **L'usage de ces outils doit respecter le règlement général de la protection des données** (RGPD, [https://eduscol.education.fr/398/protection-des-donnees-personnelles-et](https://eduscol.education.fr/398/protection-des-donnees-personnelles-et-assistance)[assistance\)](https://eduscol.education.fr/398/protection-des-donnees-personnelles-et-assistance).

# **IV- S'inscrire dans un projet de développement professionnel**

- Dans le cadre de vos remplacements, vous pouvez recevoir la **visite d'un inspecteur d'académie-Inspecteur pédagogique régional ou bien d'un professeur chargé de mission d'inspection**. Ces visites ont pour objectif de vous accompagner dans vos missions et de vous prodiguer des conseils pour développer vos compétences professionnelles. Au cours de l'entretien, n'hésitez pas à faire part de vos interrogations, de vos éventuelles difficultés, de vos projets. Il arrive que la visite ait une finalité d'évaluation lorsque vous êtes éligibles pour un CDI ou bien lorsque votre chef d'établissement a formulé des inquiétudes relatives à votre manière de servir. Dans ces deux cas, vous êtes informés au préalable du motif de la visite.
- Par ailleurs, des **formations spécifiques** vous seront offertes. Il est impératif de les suivre après avoir obtenu l'accord de votre chef d'établissement. Elles seront élaborées à partir de vos besoins et se dérouleront en petits groupes afin de vous assurer d'un suivi individualisé. Vous pouvez également prétendre à toute formation inscrite au [programme académique de formation](https://accolad.ac-montpellier.fr/section/ma-carriere/formation-continue/se-former) (PAF). Cependant, il se peut qu'au moment de votre recrutement les inscriptions soient closes. Il vous est toujours possible de contacter l'Inspecteur pédagogique régional en charge du suivi des professeurs contractuels qui évaluera la possibilité et l'intérêt de demander pour vous une inscription tardive. Enfin, dans une logique de développement professionnel, il est important que vous gardiez en tête l'objectif d'obtenir une titularisation en **préparant un concours de recrutement**. Des formations sont également proposées pour vous y aider.

Avec tous nos encouragements pour votre entrée dans un métier exigeant mais passionnant, Les Inspecteurs d'académie- Inspecteurs pédagogiques régionaux (IA-IPR)